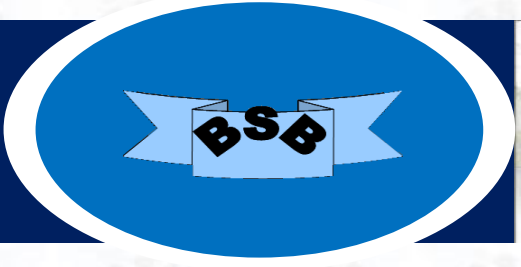

## **BYDGOSKA SZKOŁA BANKOWA PLACOWKA KSZTAŁCENIA USTAWICZNEGO W BYDGOSZCZY**

tel.: (52) 324-02-74; tel./fax.: (52) 373-51-80, (52) 324-01-39 e-mail: szkolenia@bsb.bydgoszcz.pl; www.bsb.bydgoszcz.pl

## **INSTUKCJA DOT. MATERIAŁÓW SZKOLENIOWYCH**

Uprzejmie informujemy, że zgodnie z Umową ramową **materiały szkoleniowe** dla słuchaczy szkoleń kasjerskich i z rozpoznawania są dostępne do 01.2025 r. w wersji elektronicznej i zostały umieszczone na stronie internetowej Szkoły: **[www.bsb.bydgoszcz.pl.](http://www.bsb.bydgoszcz.pl/)** Materiały udostępnione są w formacie PDF, który łatwo można przeglądać/pobierać w systemach Windows i macOS przy użyciu wielu darmowych

programów czytających pliki tego typu.

## **Objaśnienie:**

- 1. Proszę wejść na stronę internetową Szkoły: **www.bsb.bydgoszcz.pl**.
- 2. Kliknąć w zakładkę, w menu głównym: **Materiały szkoleniowe**.
- 3. Następnie kliknąć na link: *Pobieranie materiałów szkoleniowych,* a następnie w odpowiednią *nazwę szkolenia.*
- 4. Po jego kliknięciu pojawi się okienko z prośbą o wpisanie **HASŁA: …**
- 5. Po prawidłowym wpisaniu hasła pojawi się lista materiałów do pobrania.
- 6. Klikając na odpowiedni link z listy materiałów należy pobrać plik z materiałami na wybranym nośniku pamięci.

**Hasła są ważne przez cały okres trwania umowy.**

**Zastrzegamy sobie prawo do zmiany haseł w przypadku naruszenia bezpieczeństwa informacji!**